# **TeX**

- autorem Donald E. Knuth
- motivace: kvalitní sazba matematických textů

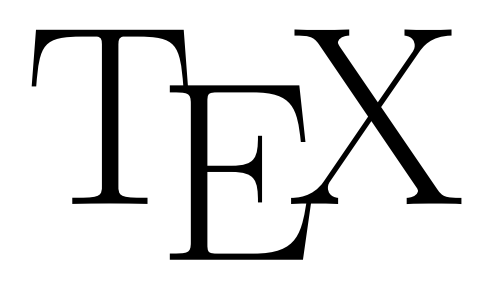

- $\blacksquare$  vývoj 1977–1982, poslední "velká" verze 1989
- cíle:
	- kvalitní sazba (včetně matematiky)
	- 100% přenositelnost
	- volné použití

## **Nadstavby TeXu**

- základem cca 300 vestavěných příkazů (primitiv), nevhodné pro přímé využití – příliš pracné
- možnost vytvářet složitější příkazy (makra)
	- TeX je vlastně specializovaný programovací jazyk
- ustálené sady maker:
	- plainTeX navrhl sám Knuth
	- AMSTeX vytvořila Americká matematická společnost
	- LaTeX

## **LaTeX**

 vytvořil Leslie A. Lamport pro sazbu běžných dokumentů (článek, kniha, dopis,...)

- důraz na logickou sazbu
	- $\blacksquare$  ve zdrojovém textu: "toto je nadpis kapitoly"
	- ve stylových souborech: "nadpis kapitoly znamená ..."
- historie: 1983 vytvořen, 1985 verze 2.09 (dlouho standardem), 1994 verze 2ε (cílem LaTeX3, verze 2ε je již dlouho standardem)

### **Implementace**

- $\blacksquare$  existují pro všechny běžné systémy
- byl navržen jako multiplatformní s důrazem na přenositelnost a identické výsledky
- dominantní implementace: **TeX Live** http://www.tug.org/texlive/
- **the Comprehensive TeX Archive Network**
	- www.ctan.org
	- spousta doprovodných materiálů makra, písma, software, dokumenty,...

# **Novější implementace**

#### **pdfTeX**

generuje přímo PDF, dnes už zastaralá

#### **XeTeX**

- vstup v UTF-8, výstup PDF
- podporuje systémová písma (i ve formátu OpenType)

#### **LuaTeX**

- následník pdfTeXu, podpora OpenType
- skripty v jazyce Lua

### **LaTeX na webu**

#### **Overleaf** (www.overleaf.com)

- webová aplikace umožňující editaci i překlad
- základní verze volně použitelná
- placený prémiový účet
	- spolupráce více uživatelů
	- Dropbox, GitHub
	- historie

# **TeX a písmo tradičně**

- formáty písma:
	- rastrový závislý na velikosti a výstupním zařízení
	- vektorový nezávislý, ale výpočetně náročnější
- v době vzniku TeXu byla písma převážně rastrová (nedostatečný výkon)
- $\blacksquare$  TeX: abstrakce
	- ve výstupu nejsou tvary znaků
	- rastrové písmo se počítá "na míru" při zobrazení/tisku

### **METAFONT**

- program pro přípravu písem pro TeX
- definice vektorová
	- programovací jazyk pro definici písma
	- silné prostředky
- podle zařízení a stupně písma vypočítá METAFONT rastrovou verzi
- spouštěno automaticky, výsledné písmo se ukládá

### **Zpracování dokumentu**

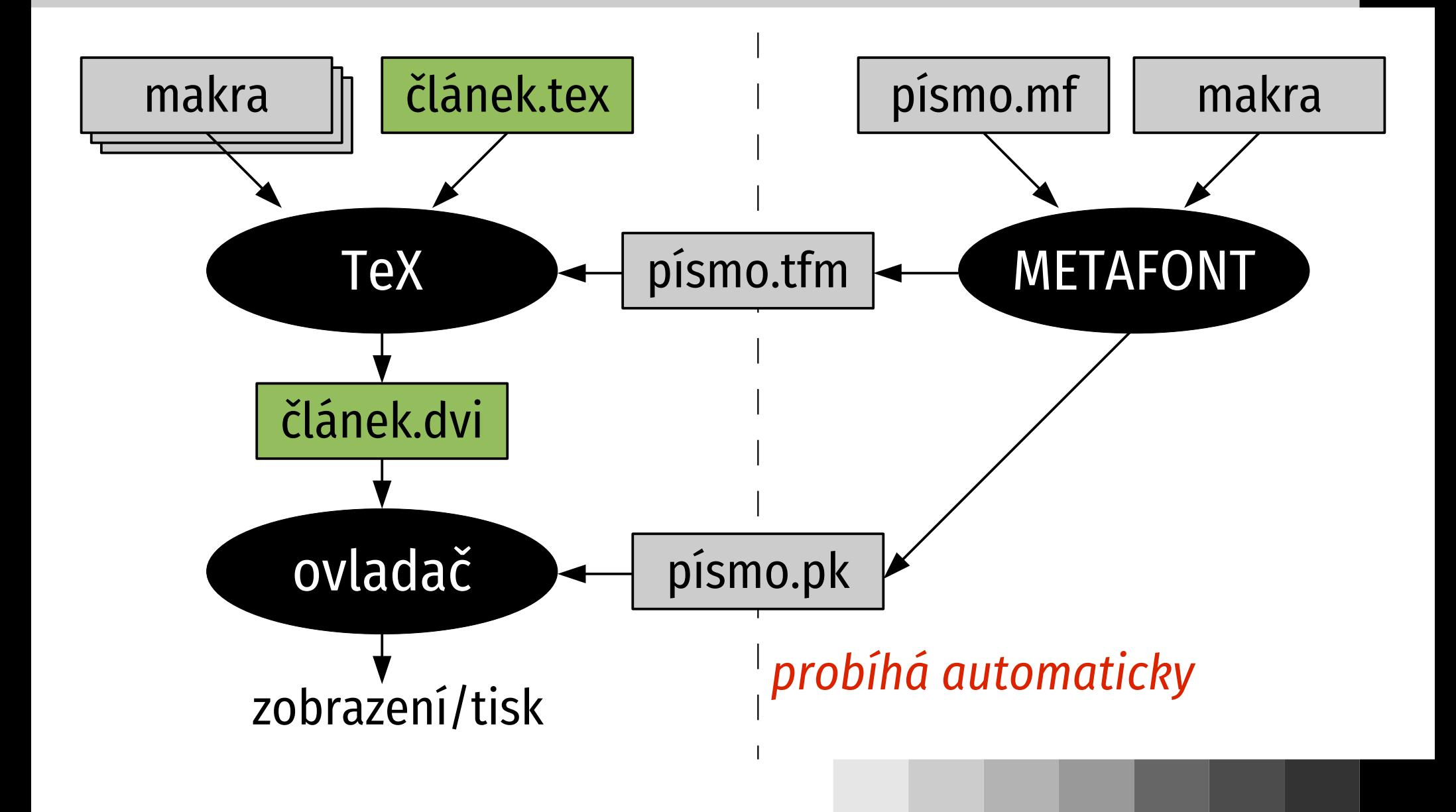

# **Soubory**

#### **dokument**

- .tex zdrojový text
- .dvi vysázená podoba, nezávislá (DeVice Independent)
- .log protokol o překladu

### **písmo**

- .mf zdrojový kód
- .tfm rozměry (TeX Font Metrics)
- .pk rastrová podoba pro dané zařízení a velikost

### **Současné zpracování**

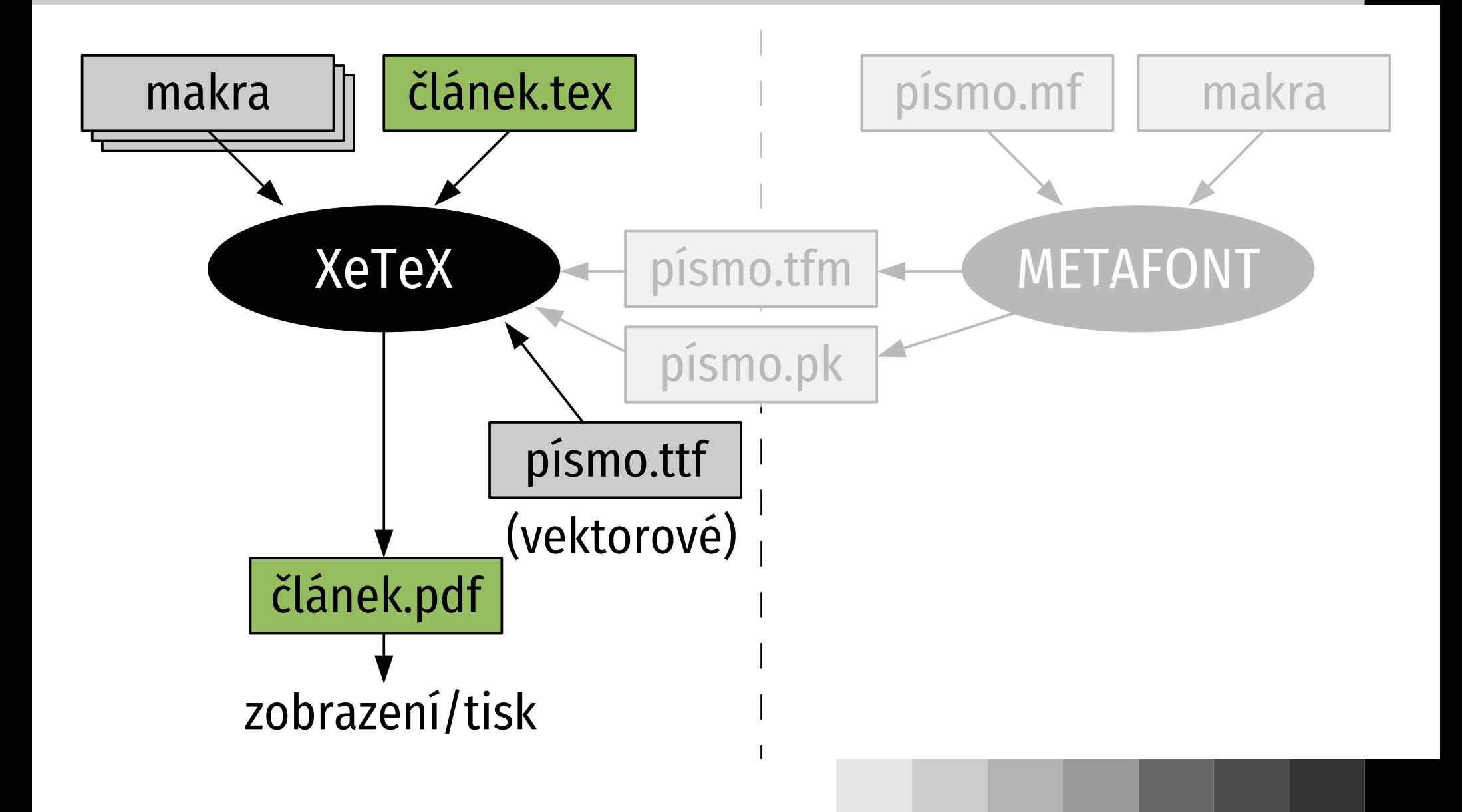

# **Životní cyklus dokumentu**

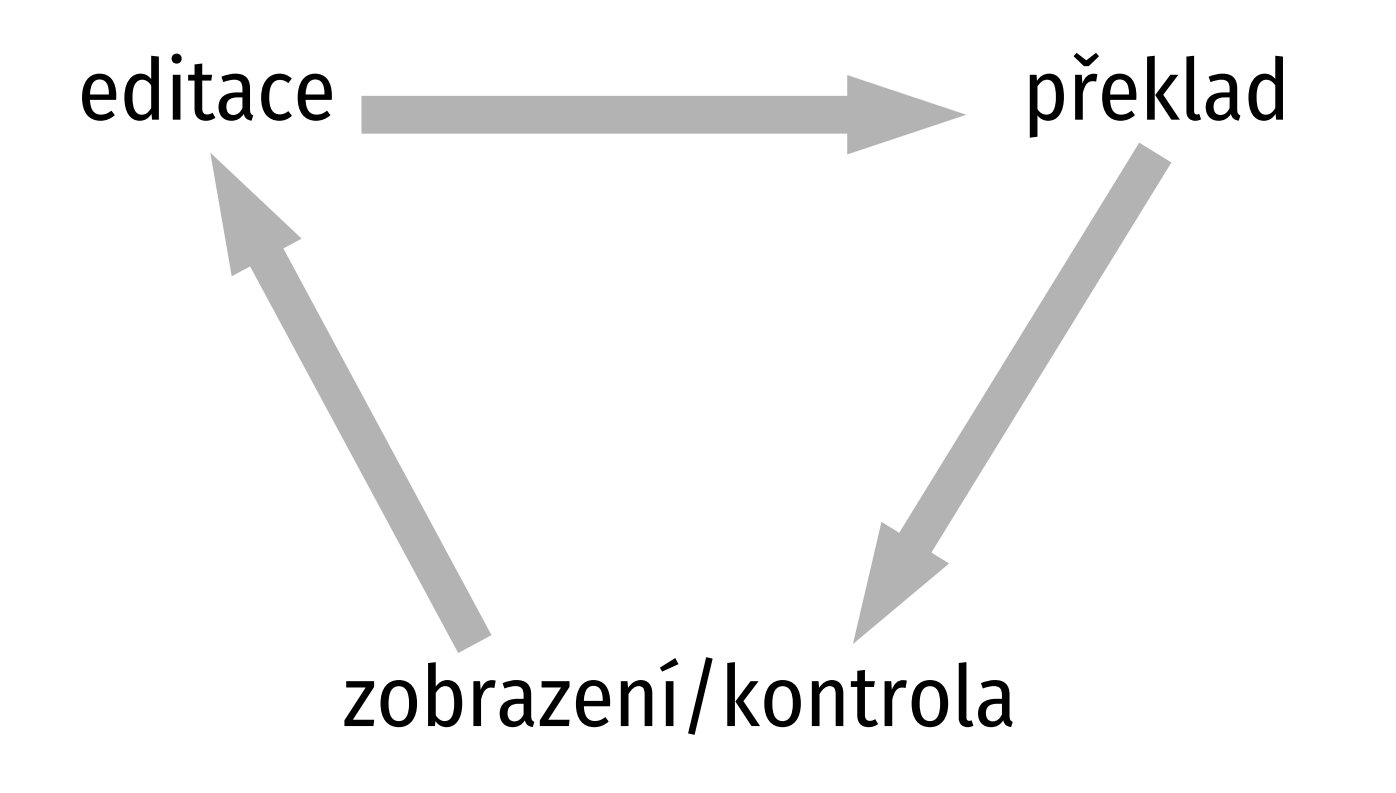

### **Kostra dokumentu**

- \documentclass[a4paper,12pt]{article} \usepackage{...}
- \begin{document} *sázený text...* \end{document}

...

*záhlaví (definice) viditelný text*

# **Praktická práce s dokumentem**

- tradiční prostředí:
- **editace**
	- libovolný ASCII editor (poznámkový blok, vim,...)
- **překlad do PDF**
	- xelatex *soubor* nebo
	- pdflatex *soubor*
- **zobrazení**
	- jako každé PDF

### **Overleaf**

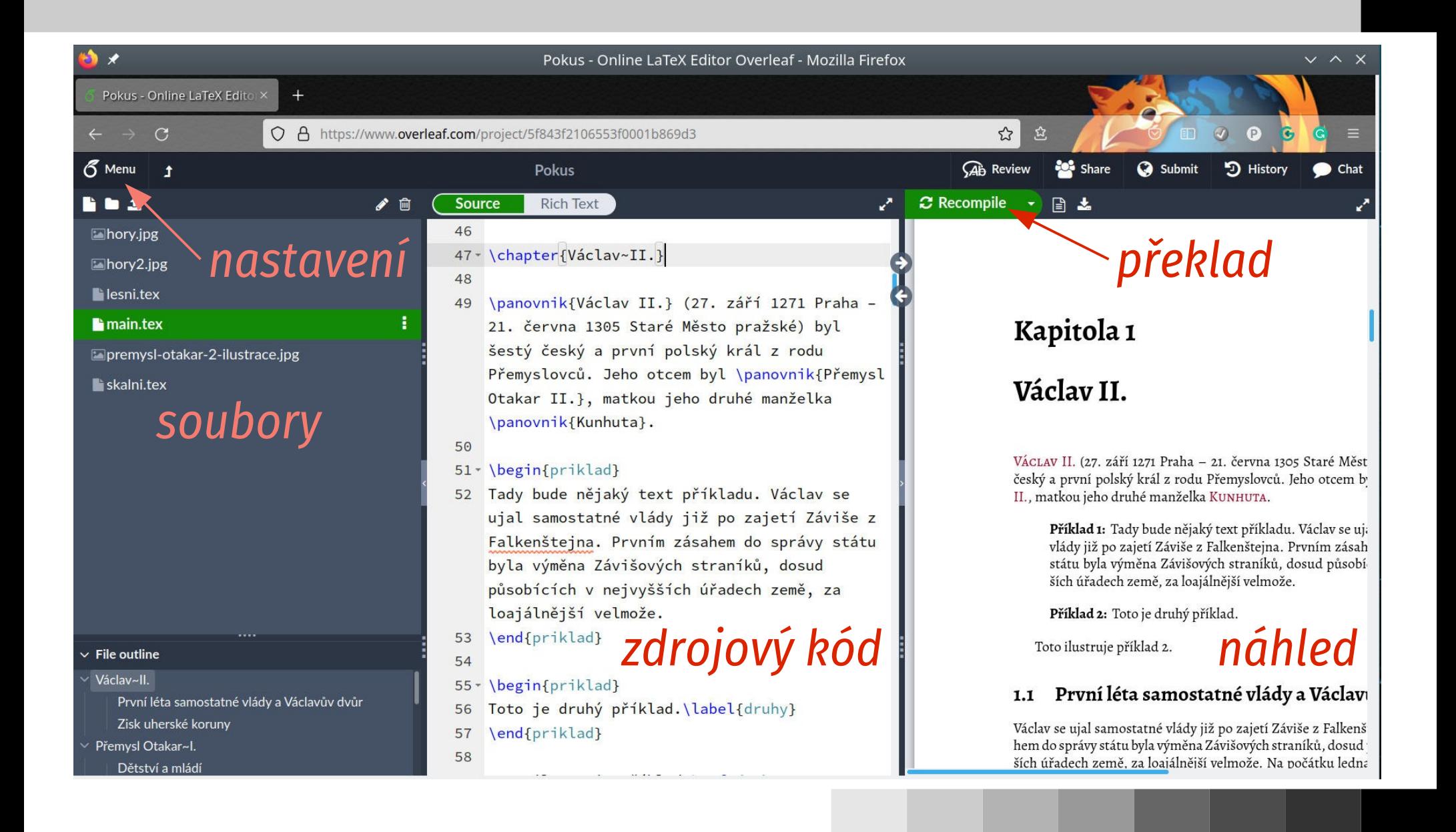

# **Podpora češtiny**

- dvě základní oblasti:
- **kódování znaků** ve vstupním textu
- **podpora v LaTeXu**
	- dělení slov
	- automaticky generované nápisy v češtině (obsah, obrázek, datum,…)
	- česká specifika pro sazbu

# **Kódování českých znaků**

- určité kódování je **nativní** pokud je text v něm, netřeba nic měnit
- **XeLaTeX používá nativně UTF-8**
- jinak v záhlaví dokumentu příkaz **\usepackage[***kódování***]{inputenc}** kde *kódování* může být
	- utf8 pro UTF-8
	- cp1250 pro Windows 1250
	- latin2 pro ISO 8859-2

### **Podpora v LaTeXu**

- dva přístupy:
- **csLaTeX** tradiční a kvalitní, vyvinutý CSTUGem, problém s přenositelností dnes historický
- mezinárodní balíky pro internacionalizaci LaTeXu univerzální, pro více jazyků, lze i více jazyků v jednom dokumentu
	- **Babel** tradiční
	- **Polyglossia** moderní

### **Babel**

- obvyklá součást standardních instalací
- v záhlaví dokumentu **\usepackage[czech]{babel}**
- dále standardní zpracování
- dříve horší typografická kvalita v podpoře češtiny, postupně se ale zlepšuje
- **vhodné pro pdfLaTeX**

# **Polyglossia**

- náhrada Babel pro XeLaTeX a LuaLaTeX
- jednodušší, lépe zvládá UTF-8 a exotické znaky
- do záhlaví dokumentu: **\usepackage{polyglossia} \setdefaultlanguage{czech}**
- lze přidávat další jazyky (\setotherlanguage) a sázet vícejazyčně
- **vhodné pro XeLaTeX**

# **Příklad pro XeLaTeX**

- \documentclass[a4paper,12pt]{article}
- \usepackage{polyglossia} \setdefaultlanguage{czech}
- \begin{document}
- Tady bude vlastní text dokumentu. \end{document}

### **csLaTeX**

- tradiční, dnes **zastaralá varianta**
- v záhlaví dokumentu \usepackage{czech}
- musí být přítomen czech.sty (pozor na konflikt se stejnojmenným balíkem z Babelu)
- překlad pomocí cslatex nebo pdfcslatex
- nutno instalovat: tlmgr --gui nebo texconfig